## **Exercícios 3**

1. Faça um programa que receba dois valores  $A \cdot B \cdot C$  e crie um vetor com início em A e término em B.

- a. Modifique o programa anterior de forma que antes de criar o vetor, verifique se o valor A é menor de que B.
- b. Adicione ao programa um input solicitado que o usuário digite o passo entre os valores A e B para a construção do vetor.
- c. Altere o programa de forma a verificar se o valor do intervalo for negativo, caso seja, o vetor deve começar em B e terminar em A.
- 2. Crie um arquivo do tipo texto com a tabela seguir:

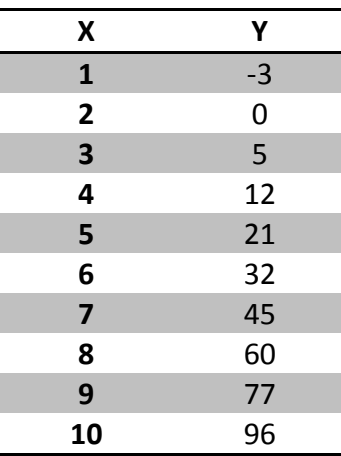

- a. Crie um programa que carregue a tabela na variável valores
- b. Solicite ao usuário que digite um valor de inicial e final de X;
- c. Retorne os valores de Y entre os valores digitados na atividade anterior.
- d. Adicione um gráfico dos valores retornados entre os valores iniciais e finais.
- 3. Altere a tabela de forma a incluir valores negativos:

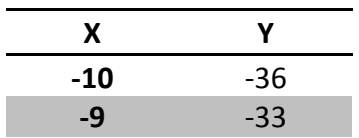

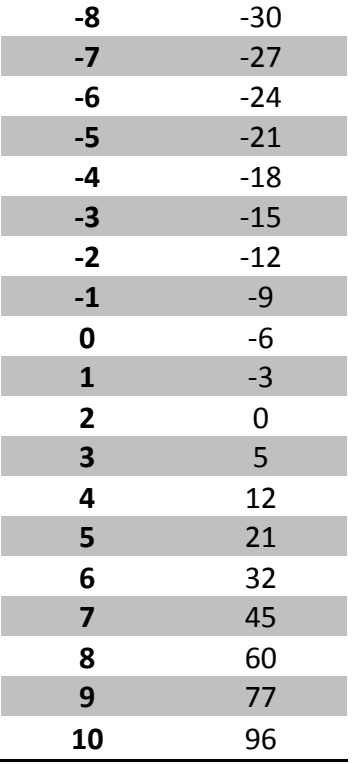

- a. Solicite ao usuário uma faixa de valores de X
- b. Crie o gráfico com a faixa de valores solicitada